Документ подписан прос<u>той электронной подписью</u><br>Информация о владовосхдарственное аккредитованное не<mark>коммерческое частное образовательное</mark> **учреждение высшего образования «Академия маркетинга и социально-информационных технологий – ИМСИТ» (г. Краснодар)** 4237c7ccb9b9e111bbaf1f4fcda9201d015c4dbaa12**\$#AH7\QX\BQAkaдемия ИМСИТ)** Информация о владельце: ФИО: Агабекян Раиса Левоновна Должность: ректор Дата подписания: 31.05.2023 15:51:04 Уникальный программный ключ:

УТВЕРЖДАЮ

Проректор по учебной работе, доцент

\_\_\_\_\_\_\_\_\_\_\_\_\_\_Н.И. Севрюгина

17 апреля 2023 г.

### **Б1.В.02**

# **Методы оптимальных решений**

## рабочая программа дисциплины (модуля)

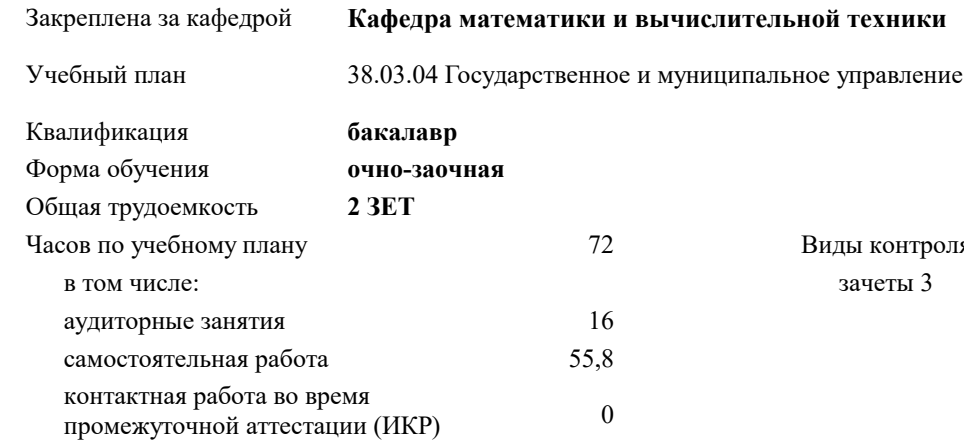

#### **Распределение часов дисциплины по семестрам**

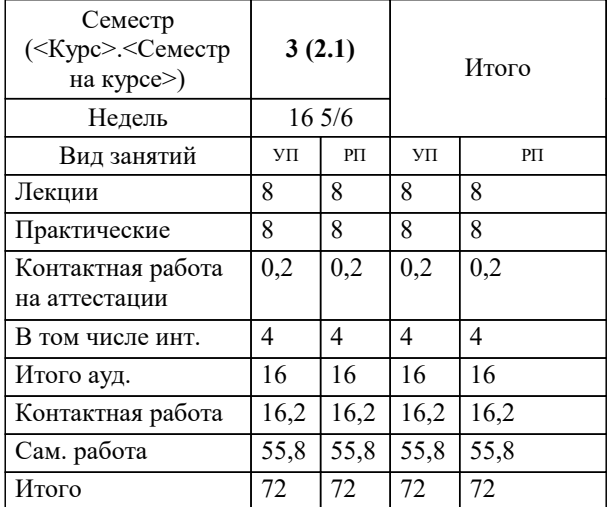

зачеты 3 Виды контроля в семестрах: УП: 38.03.04 ГМУ 3++ о-з23.plx стр. 2

Программу составил(и): *к.т.н., Доцент, Нестерова Н.С.*

Рецензент(ы):

*директор ООО «ГорРемСтрой Управление», Феодоров М.Г.;к.э.н., доцент кафедры экономики и менеджмента Краснодарского филиала ФГБОУ ВО «Российский экономический университет имени Г.В. Плеханова, Хохлова Т.П.*

**Методы оптимальных решений** Рабочая программа дисциплины

разработана в соответствии с ФГОС ВО:

Федеральный государственный образовательный стандарт высшего образования - бакалавриат по направлению подготовки 38.03.04 Государственное и муниципальное управление (приказ Минобрнауки России от 13.08.2020 г. № 1016)

38.03.04 Государственное и муниципальное управление составлена на основании учебного плана: утвержденного учёным советом вуза от 17.04.2023 протокол № 9.

**Кафедра математики и вычислительной техники** Рабочая программа одобрена на заседании кафедры

Протокол от 05.04.2023 г. № 9

Зав. кафедрой Капустин Сергей Алимович

Согласовано с представителями работодателей на заседании НМС, протокол №9 от 17 апреля 2023 г.

Председатель НМС проф. Павелко Н.Н.

#### **1. ЦЕЛИ ОСВОЕНИЯ ДИСЦИПЛИНЫ (МОДУЛЯ)**

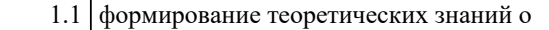

1.2 математических, статистических и количественных методах разработки, принятие и реализация управленческих решений и практических навыков находить организационно-управленческие решения

Задачи: Изучение современных методов принятия управленческих решений, используемых в практической деятельности отечественных и зарубежных организаций; изучение технологий процессов принятия эффективных

управленческих решений; получение практических навыков и умений самостоятельно разрабатывать и принимать управленческие решения и адаптировать методы принятия управленческих решений, исходя из особенностей конкретного объекта управления

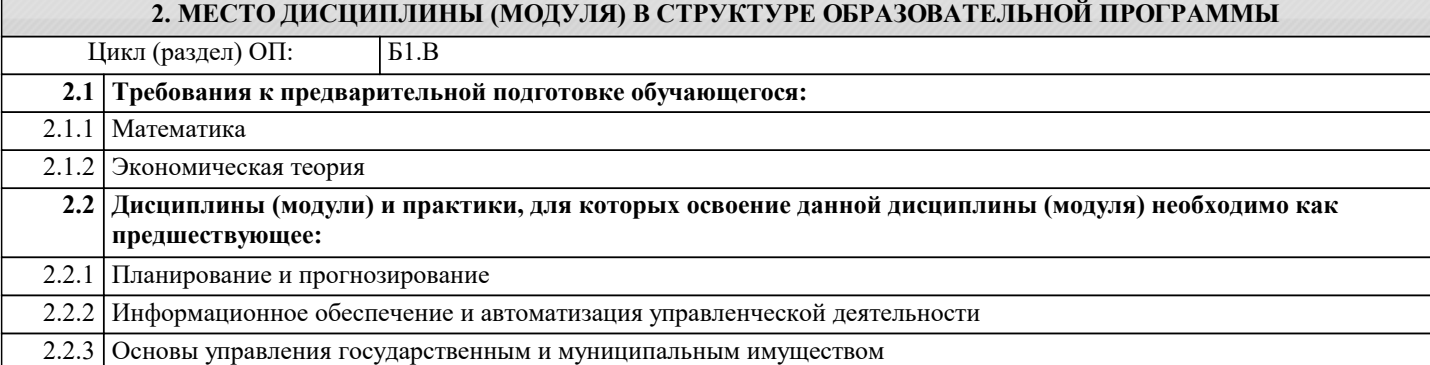

#### **3. ФОРМИРУЕМЫЕ КОМПЕТЕНЦИИ, ИНДИКАТОРЫ ИХ ДОСТИЖЕНИЯ и планируемые результаты обучения**

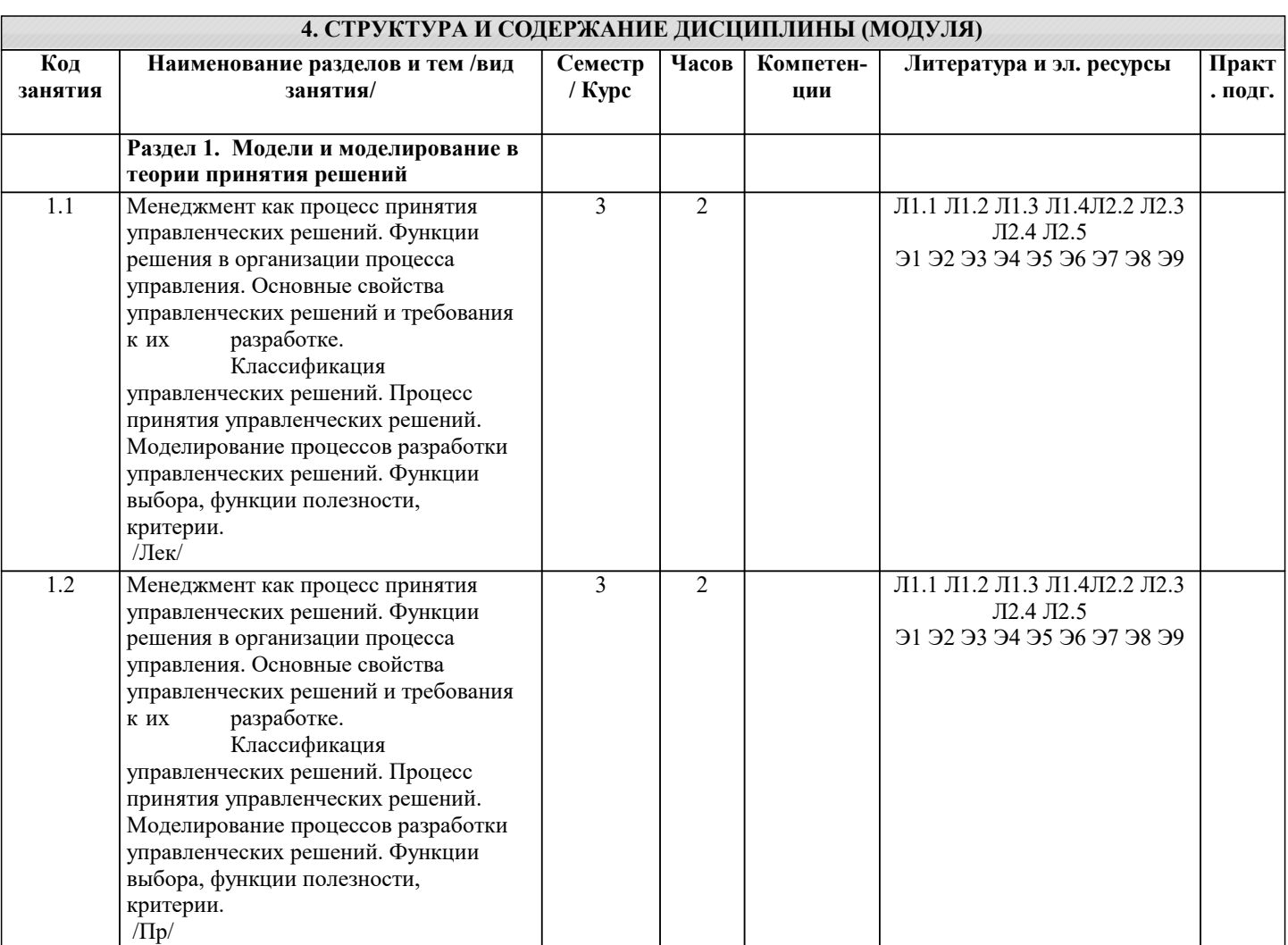

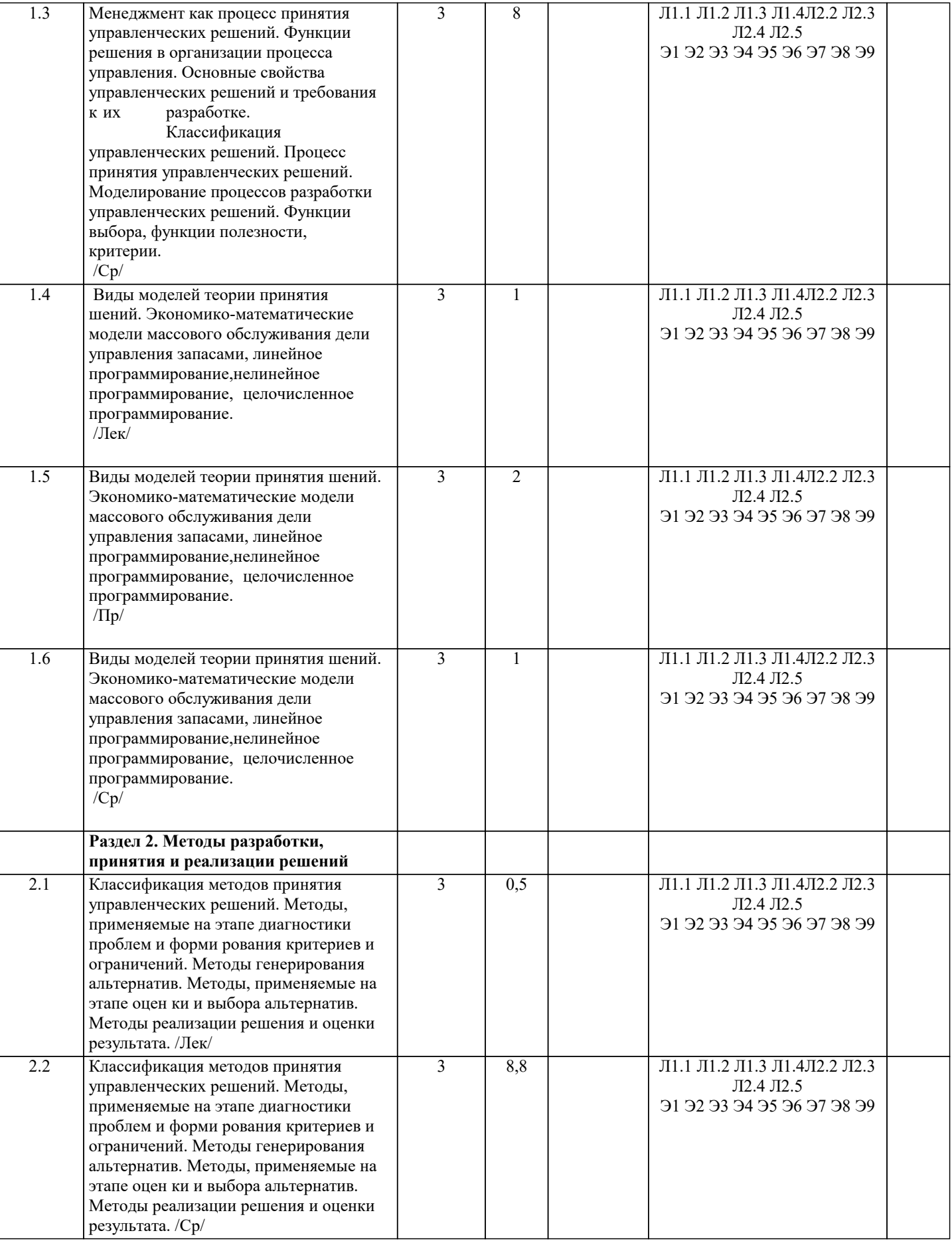

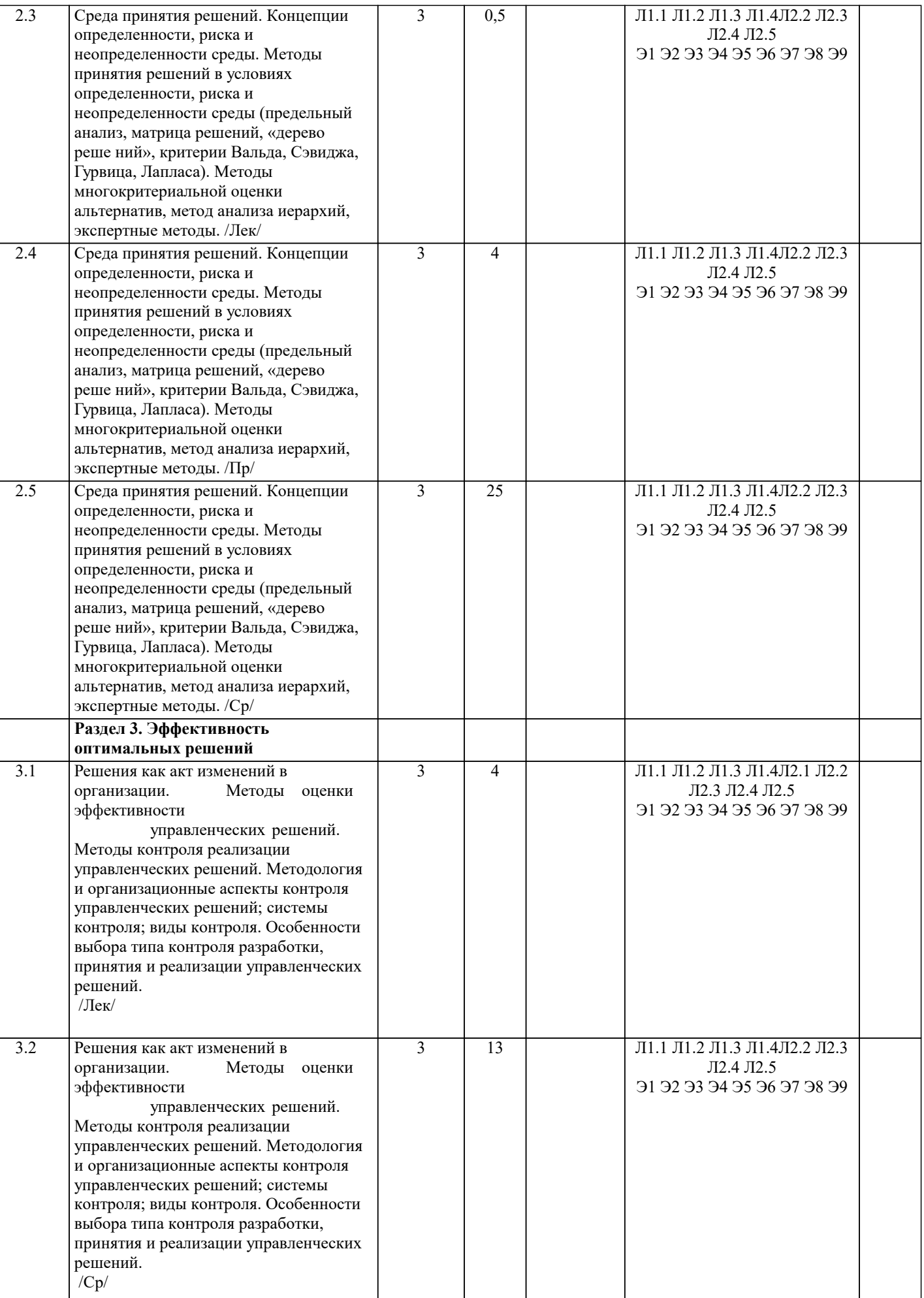

Ť

٦

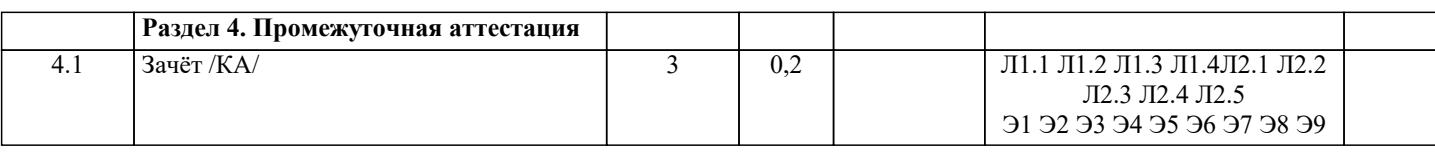

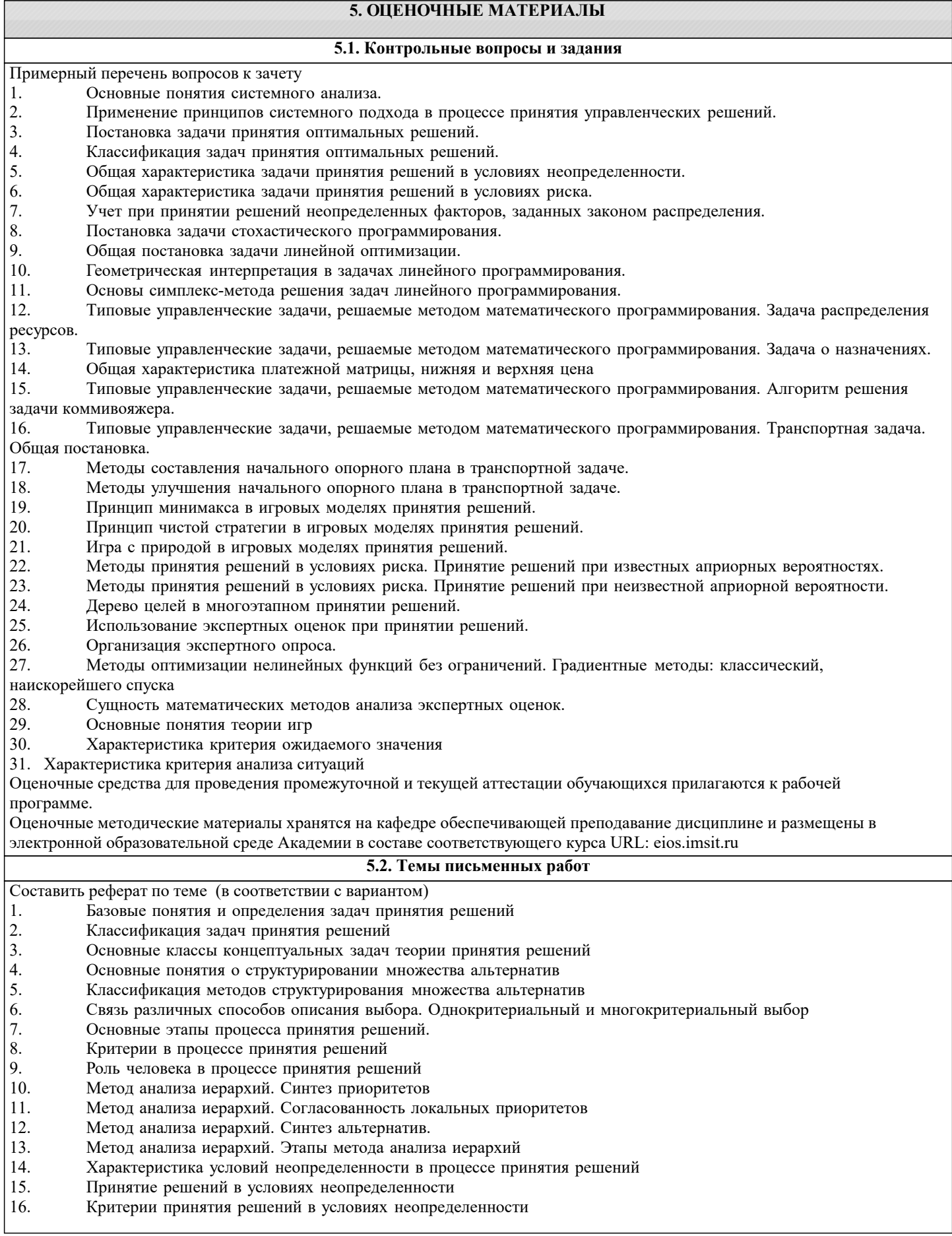

 $\overline{17}$ . Классификация рисков в процессе принятия решений

- 18. Производственные и коммерческие риски
- 19. Финансовые риски и риски, возникающие на уровне государства

20. Подходы к учету неопределенности при описании рисков

- 21. Вероятностно-статистические методы принятия решений. Социально-экономическое прогнозирование
- 22. Вероятностно-статистические методы принятия решений Статистические методы прогнозирования
- 23. Вероятностно-статистические методы принятия решений. Экспертные методы прогнозирования
- 24. Вероятностно-статистические методы принятия решений. Проблемы применения методов прогнозирования в условиях риска
- 25. Критерии принятия решений в условиях риска. Критерий ожидаемого значения
- 26. Критерии принятия решений в условиях риска. Критерий «ожидаемое значение- дисперсия»
- $27.$ Критерии принятия решений в условиях риска. Критерий предельного уровня
- 28. Линейные оптимизационные модели. Общая постановка задачи линейного программирования (ЗЛП). Примеры
- ЗЛП

29. Типовые задачи линейного программирования. Задача об оптимальном использовании ресурсов при производственном планировании

- Типовые задачи линейного программирования. Задача о смесях (планировании состава продукции) 30.
- $31.$ Типовые задачи линейного программирования. Транспортная задача
- 32. Симплексный метод решения задач линейного программирования
- 33. Построение опорного плана транспортной задачи
- 34. Улучшение начального опорного плана
- 35. Нелинейное программирование. Метод неопределенных множителей Лагранжа
- 36. Модель динамического программирования. Принцип оптимальности Беллмана
- 37. Задача распределения ресурсов. Постановка задачи. двумергная модель распределения ресурсов.
- 38. Построение дерева целей
- 39. Задачи сетевого планирования
- 40. Задача управления запасами. Постановка задачи.
- 41. Основная модель управления запасами. Направления в моделировании управления запасами
- 42. Теоретико-игровые модели принятия решений.
- $43.$ Классификация игр
- 44. Матричные игры. Решение матричных игр в чистых стратегиях
- $45.$ Системы массового обслуживания (СМО). Одноканальная СМО с отказами
- $46.$ Системы массового обслуживания. Многоканальная СМО с отказами.
- 47. Классические методы решения оптимизационных задач
- Численные методы однопараметрической оптимизации. Метод сканирования. 48.
- 49 Численные методы однопараметрической оптимизации. Метод дихотомии
- 50. Численные методы однопараметрической оптимизации. Метод золотого сечения
- $51.$ Методы многомерной оптимизации. Метод штрафных функций.
- 52. Поисковые методы многомерной оптимизации. Метод релаксации.
- 53. Поисковые методы многомерной оптимизации. Метод градиента
- 54. Поисковые методы многомерной оптимизации. Метод наискорейшего спуска
- 55 Безградиентные методы оптимизации поиска. Метод сканирования
- 56. Безградиентные методы оптимизации поиска. Метод Гаусса-Зейделя

#### 5.3. Фонд оценочных средств

Оценочные средства для проведения промежуточной и текущей аттестации обучающихся придагаются к рабочей программе. Опеночные и метолические материалы хранятся на кафелре, обеспечивающей преполавание ланной лиспиплины (молуля), а также размешены в электронная образовательной среде академии в составе соответствующего курса URL: eios.imsit.ru.

#### 5.4. Перечень видов оценочных средств

Задания со свободно конструируемым ответом (СКО) предполагает составление развернутого ответа на теоретический вопрос. Задание с выбором одного варианта ответа (ОВ, в задании данного типа предлагается несколько вариантов ответа, среди которых один верный. Задания со свободно конструируемым ответом (СКО) предполагает составление развернутого ответа, включающего полное решение задачи с пояснениями

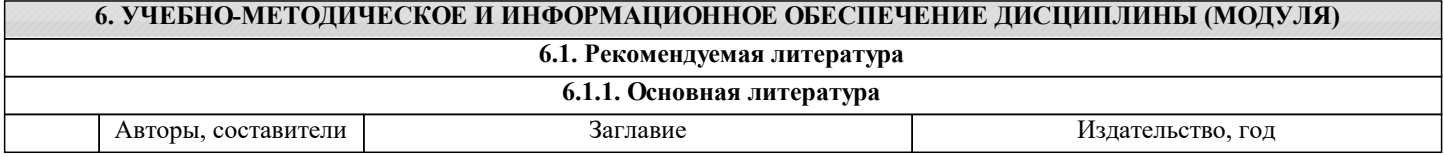

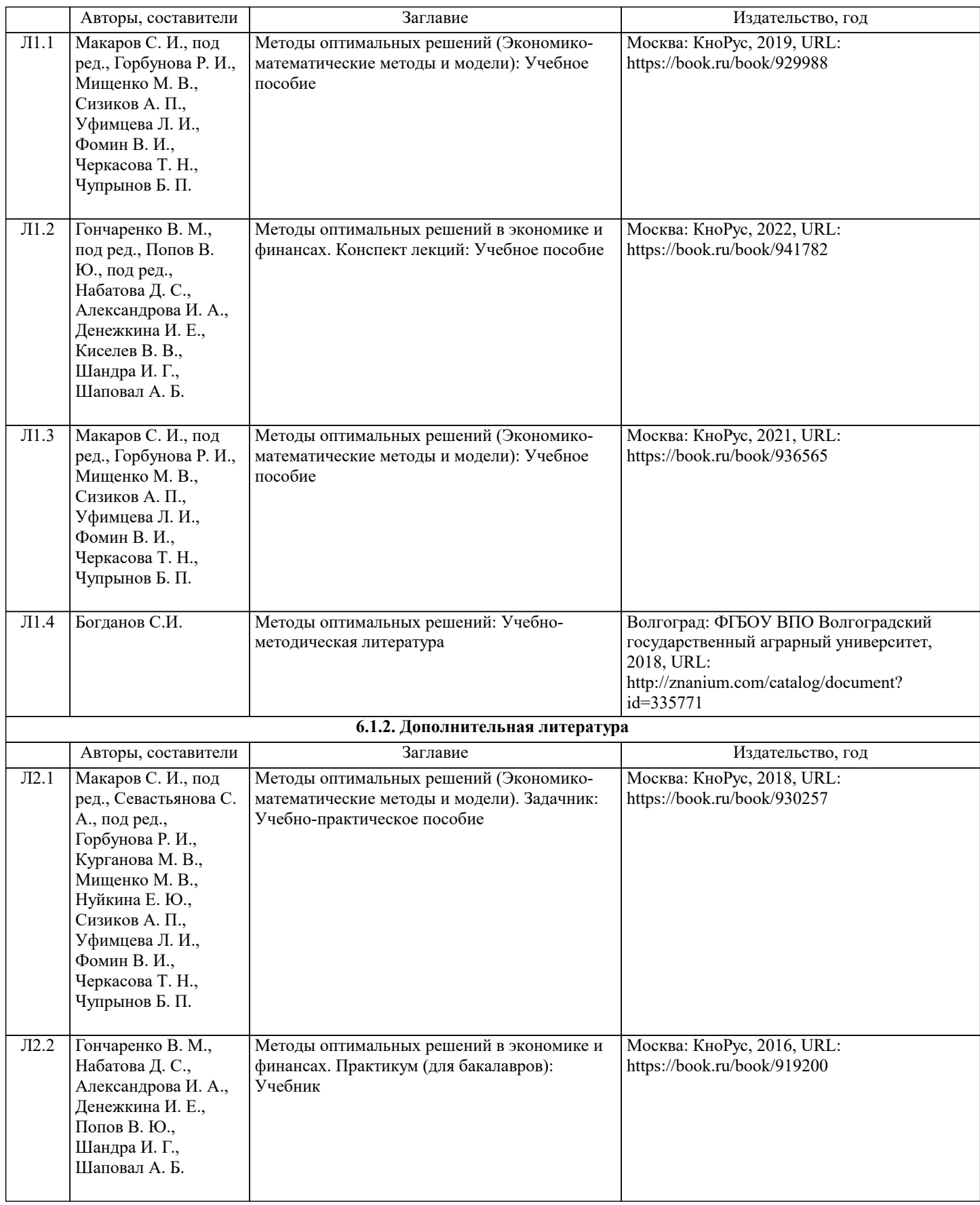

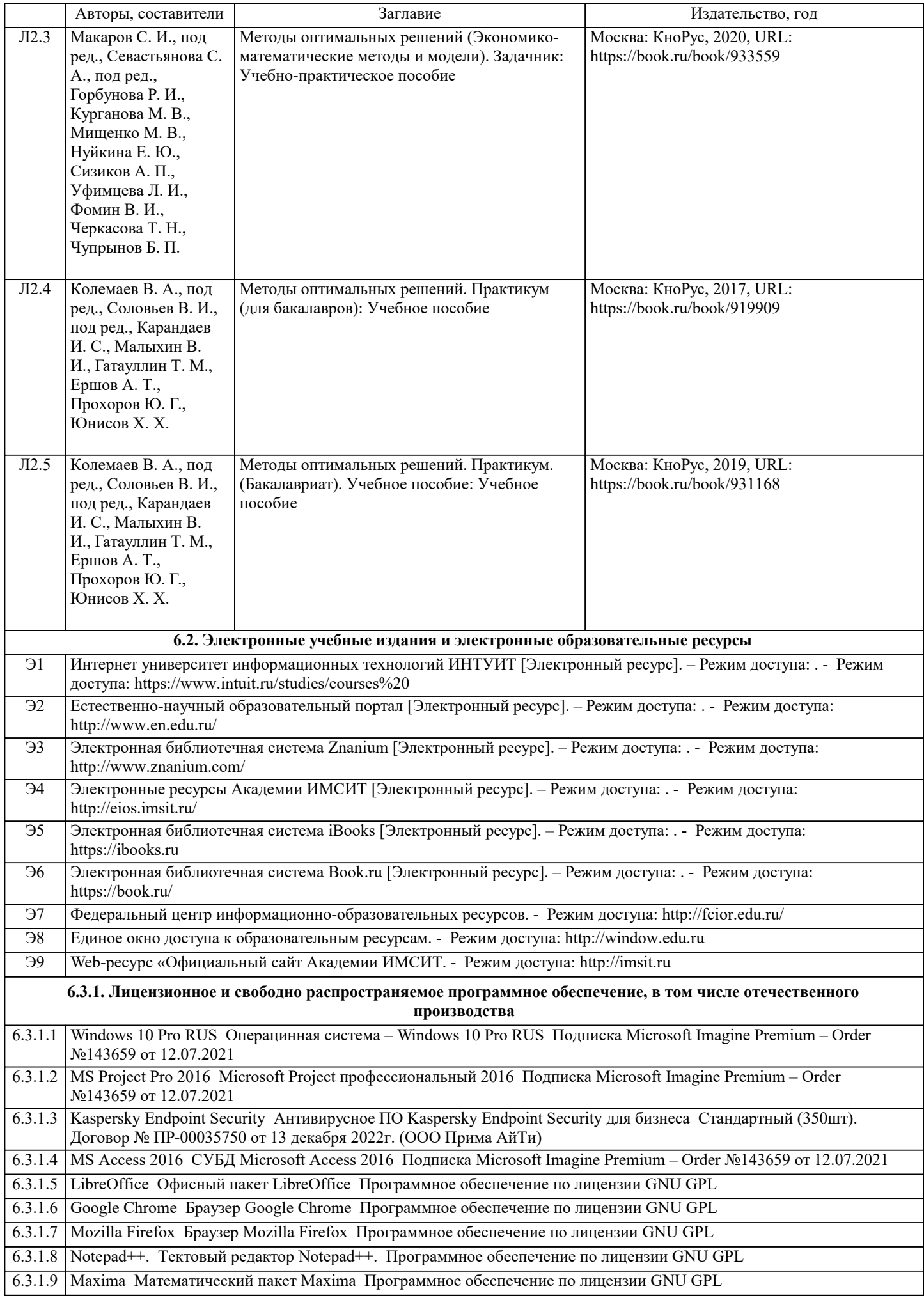

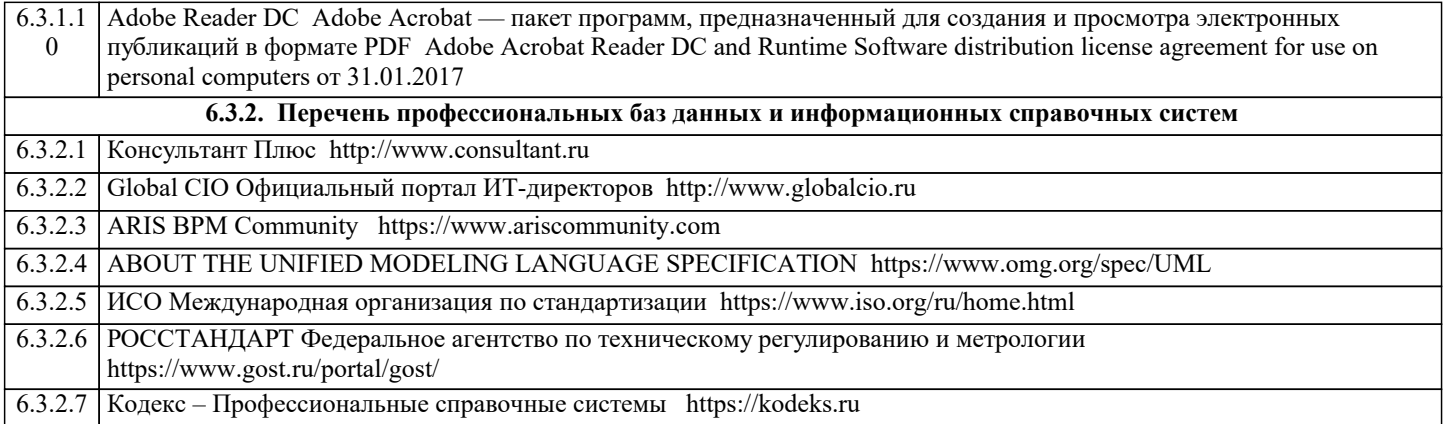

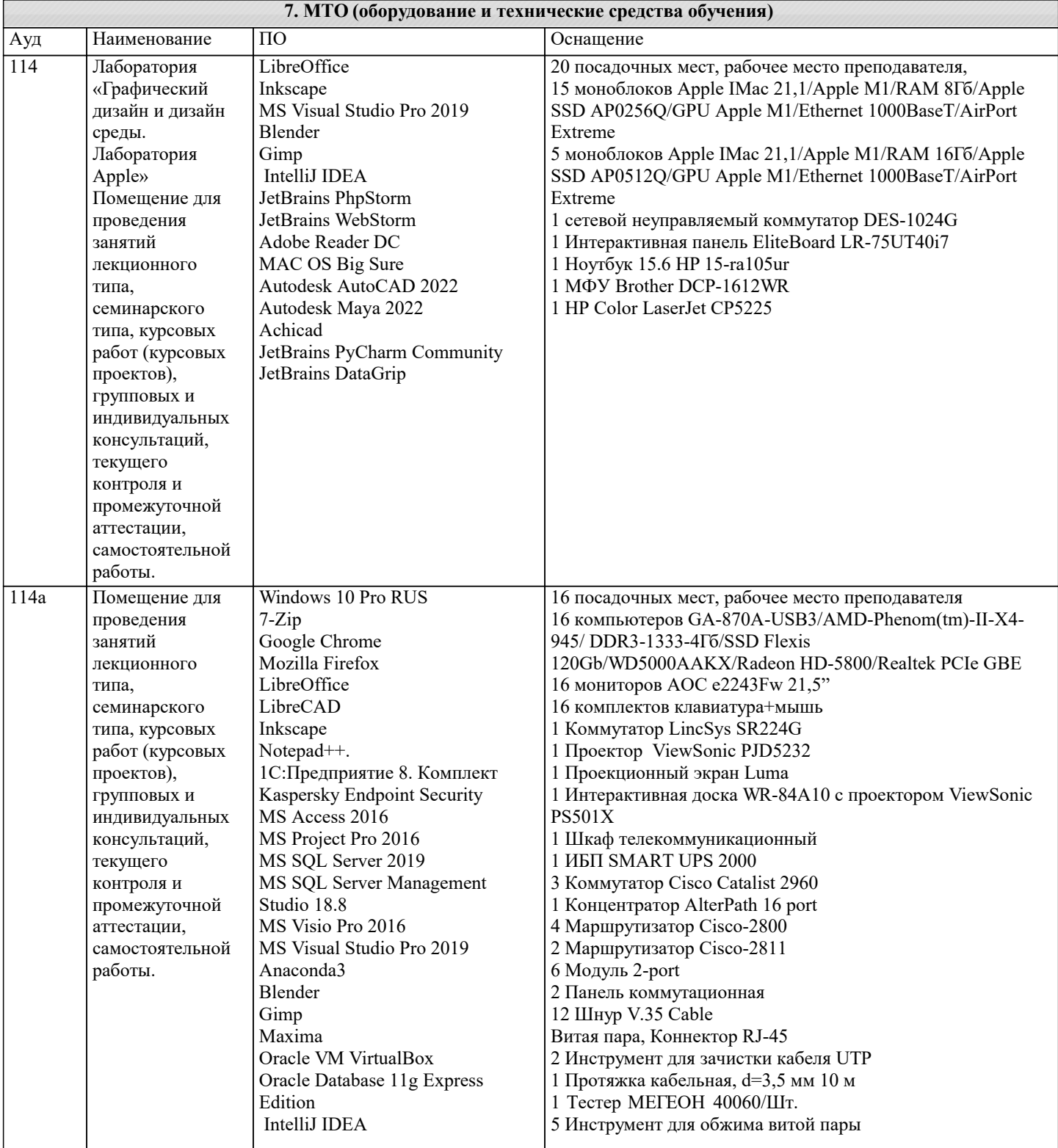

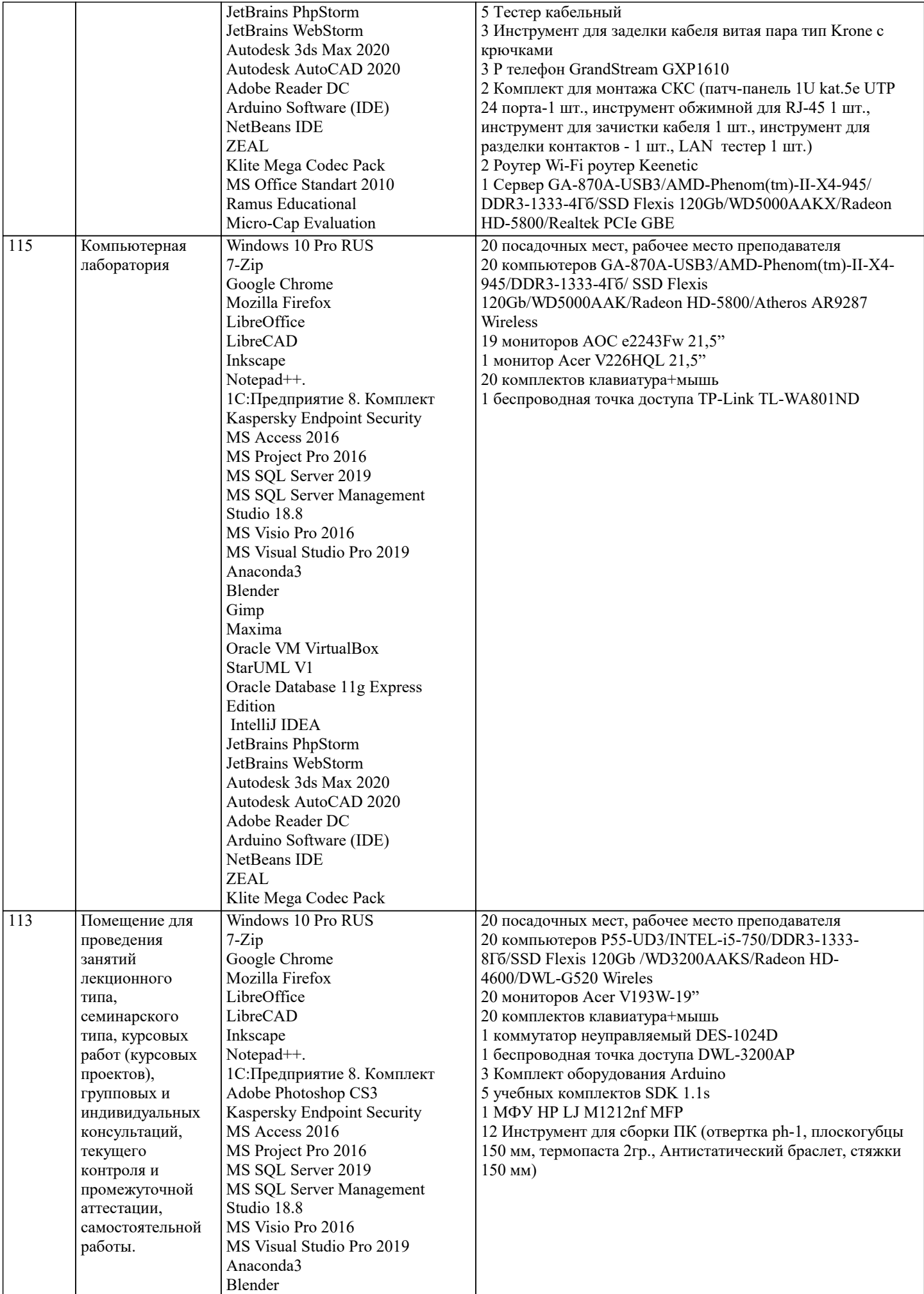

 $\overline{\phantom{a}}$ 

J.

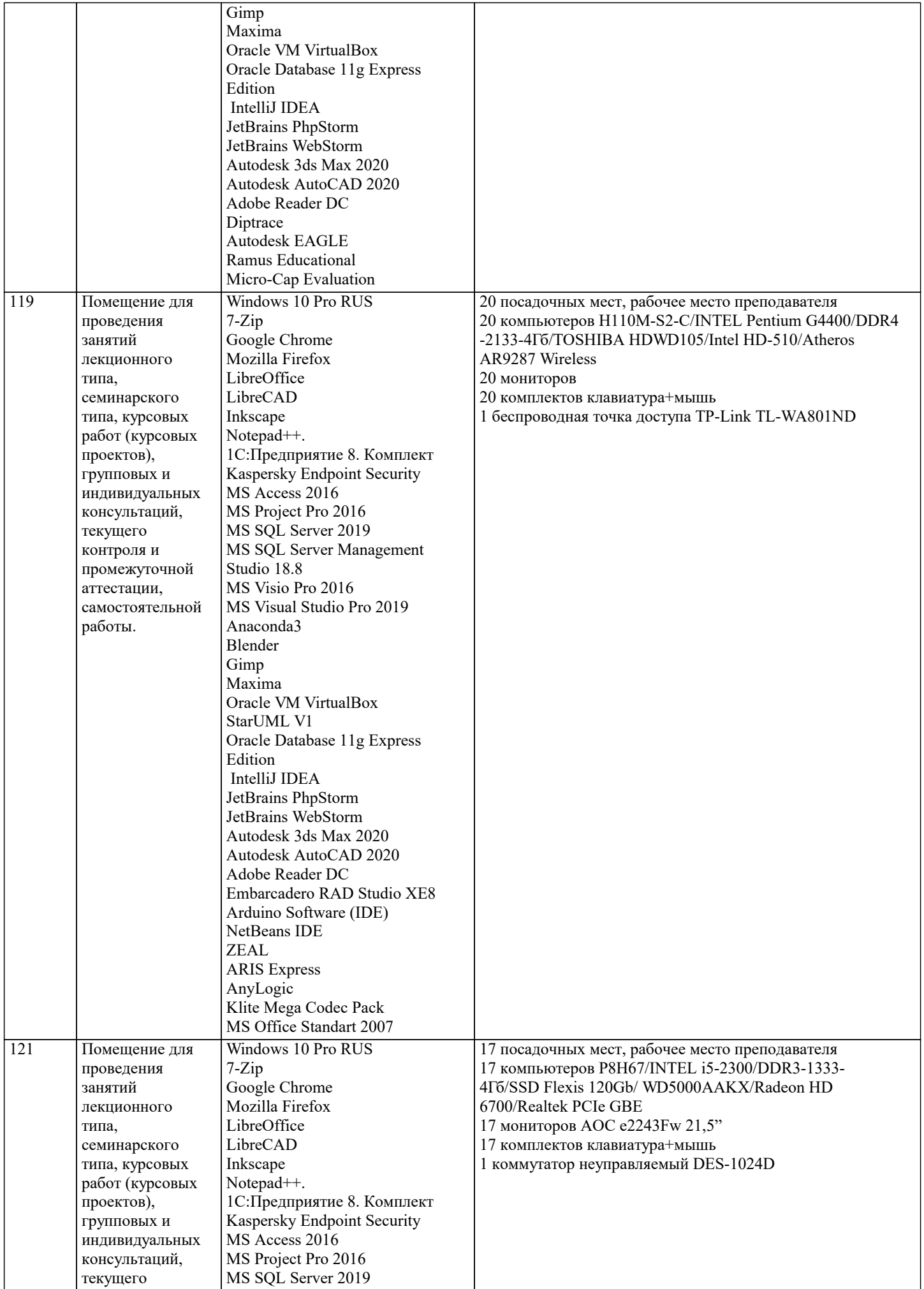

 $\overline{\phantom{a}}$ 

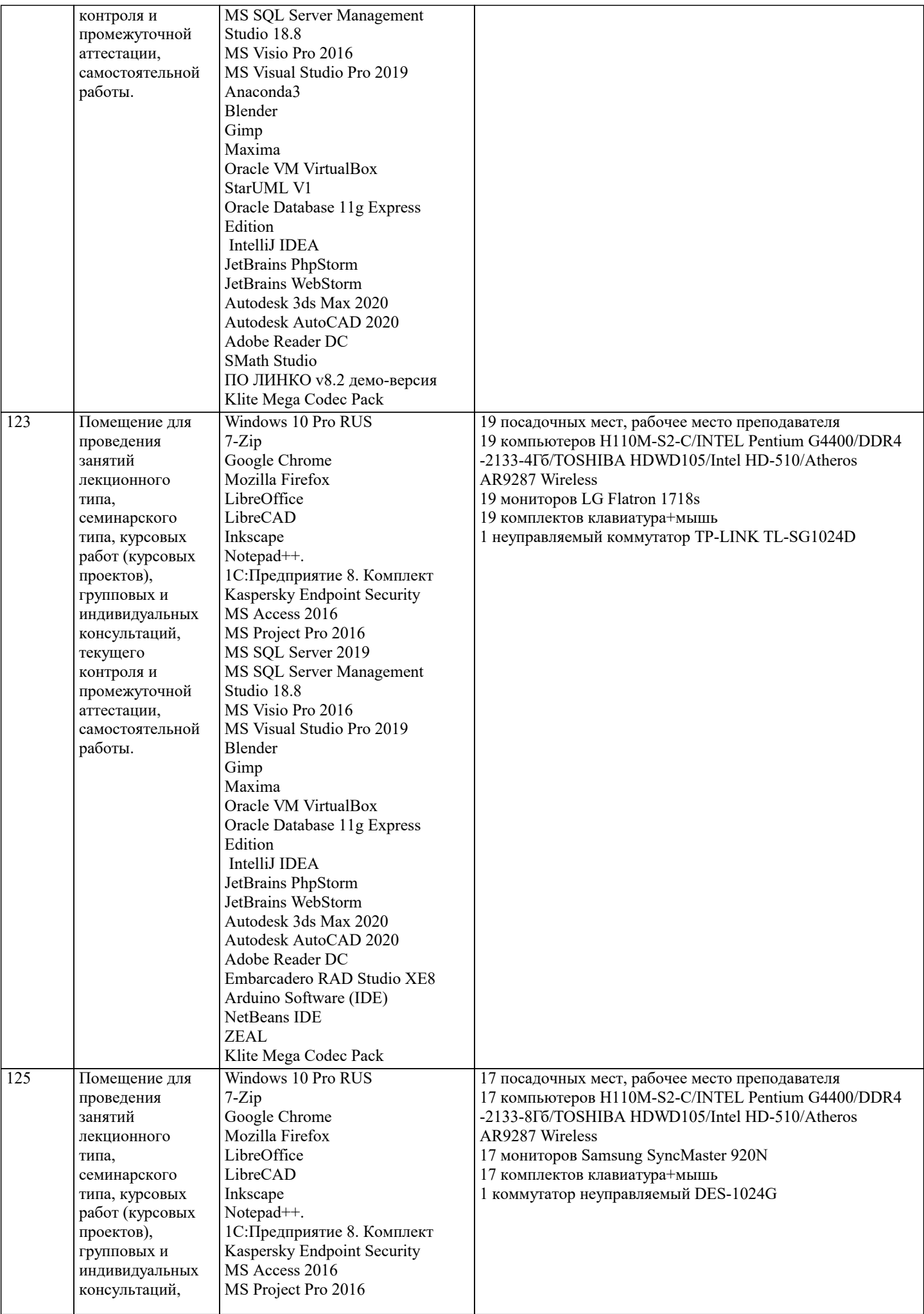

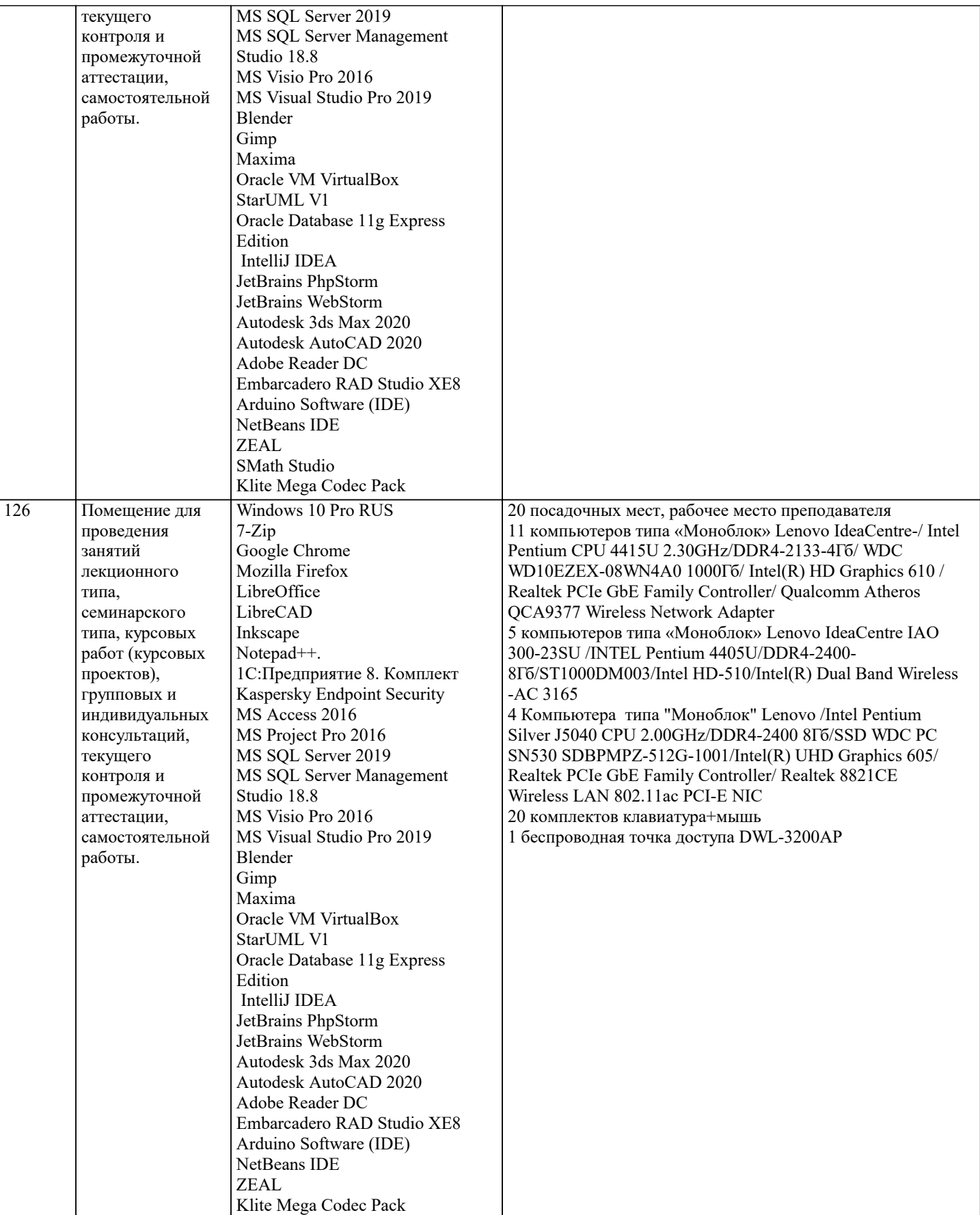

#### **8. МЕТОДИЧЕСКИЕ УКАЗАНИЯ ДЛЯ ОБУЧАЮЩИХСЯ ПО ОСВОЕНИЮ ДИСЦИПЛИНЫ (МОДУЛЯ)**

В соответствии с требованиями ФГОС ВО по направлению подготовки реализация компетентностного подхода предусматривает использование в учебном процессе активных и интерактивных форм проведения занятий (разбор конкретных задач, проведение блиц-опросов, исследовательские работы) в сочетании с внеаудиторной работой с целью формирования и развития профессиональных навыков обучающихся.

Лекционные занятия дополняются ПЗ и различными формами СРС с учебной и научной литературой В процессе такой работы студенты приобретают навыки «глубокого чтения» - анализа и интерпретации текстов по методологии и методике

#### дисциплины.

Учебный материал по дисциплине «Высокопроизводительные вычислительные системы». разделен на логически завершенные части (модули), после изучения, которых предусматривается аттестация в форме письменных тестов, контрольных работ.

Работы оцениваются в баллах, сумма которых дает рейтинг каждого обучающегося. В баллах оцениваются не только знания и навыки обучающихся, но и их творческие возможности: активность, неординарность решений поставленных проблем. Каждый модуль учебной дисциплины включает обязательные виды работ – лекции, ПЗ, различные виды СРС (выполнение домашних заданий по решению задач, подготовка к лекциям и практическим занятиям).

Форма текущего контроля знаний – работа студента на практическом занятии, опрос. Форма промежуточных аттестаций – контрольная работа в аудитории, домашняя работа. Итоговая форма контроля знаний по модулям – контрольная работа с задачами по материалу модуля.

Методические указания по выполнению всех видов учебной работы размещены в электронной образовательной среде академии.

Методические указания и материалы по видам учебных занятий по дисциплине:

Вид учебных занятий, работ - Организация деятельности обучающегося

Лекция - Написание конспекта лекций: кратко, схематично, последовательно фиксировать основные положения, выводы, формулировки, обобщения, отмечать важные мысли, выделять ключевые слова, термины. Проверка терминов, понятий с помощью энциклопедий, словарей, справочников с выписыванием толкований в тетрадь. Обозначить вопросы, термины, материал, который вызывает трудности, попытаться найти ответ в рекомендуемой литературе, если самостоятельно не удаётся разобраться в материале, необходимо сформулировать вопрос и задать преподавателю на консультации, на практическом занятии.

Практические занятия - Конспектирование источников. Работа с конспектом лекций, подготовка ответов к контрольным вопросам, просмотр рекомендуемой литературы, работа с текстом. Выполнение практических задач в инструментальных средах. Выполнение проектов. Решение расчётно-графических заданий, решение задач по алгоритму и др.

Самостоятельная работа - Знакомство с основной и дополнительной литературой, включая справочные издания, зарубежные источники, конспект основных положений, терминов, сведений, требующихся для запоминания и являющихся основополагающими в этой теме. Составление аннотаций к прочитанным литературным источникам и др.

#### **9. МЕТОДИЧЕСКИЕ УКАЗАНИЯ ОБУЧАЮЩИМСЯ ПО ВЫПОЛНЕНИЮ САМОСТОЯТЕЛЬНОЙ РАБОТЫ**

Основными задачами самостоятельной работы студентов, являются: во–первых, продолжение изучения дисциплины в домашних условиях по программе, предложенной преподавателем; во–вторых, привитие студентам интереса к технической и математической литературе, инженерному делу. Изучение и изложение информации, полученной в результате изучения научной литературы и практических материалов, предполагает развитие у студентов как владения навыками устной речи, так и способностей к четкому письменному изложению материала.

Основной формой контроля за самостоятельной работой студентов являются практические занятия, а также еженедельные консультации преподавателя.

Практические занятия – наиболее подходящее место для формирования умения применять полученные знания в практической деятельности.

При подготовке к практическим занятиям следует соблюдать систематичность и последовательность в работе. Необходимо сначала внимательно ознакомиться с содержанием плана практических занятий. Затем, найти в учебной литературе соответствующие разделы и прочитать их. Осваивать изучаемый материал следует по частям. После изучения какой-либо темы или ее отдельных разделов необходимо полученные знания привести в систему, связать воедино весь проработанный материал.

При подведении итогов самостоятельной работы преподавателем основное внимание должно уделяться разбору и оценке лучших работ, анализу недостатков. По предложению преподавателя студент может изложить содержание выполненной им письменной работы на практических занятиях.